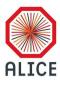

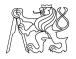

### Luminosity calculation tool

Miniworkshop difrakce a UPC 2019

Roman Lavička

Sep 26, 2019, Děčín

#### Content

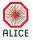

- 1 Theory
  - Alice trigger system
  - Luminosity
  - Implementation
- 2 Output
  - Trending Luminosity
  - So what?

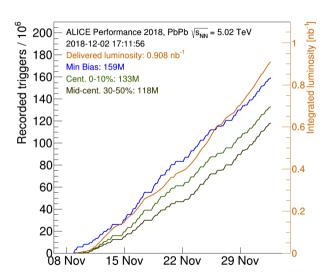

## Theory

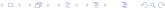

Roman Lavička Děčín 2019 Sep 26, 2019, Děčín 3/22

### Trigger system

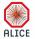

- triggering detectors
- trigger inputs
- CTP (Central Trigger Processor)
- trigger decisions
  - 4 levels of decisions
  - LM, L0, L1 and L2
  - depend on the speed of propagation of the signal to CTP
- readout detectors

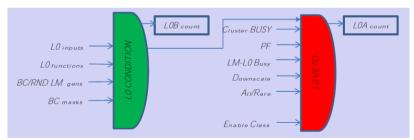

#### Clusters

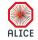

- Groups trigger and readout detectors.
- Max 6 per run.

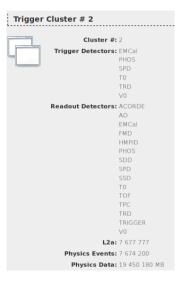

### Classes

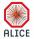

6/22

- Groups several trigger info (including trigger inputs).
- Max 100 per run.

| Trigger Classes |                               |            |                 |         |       |             |          | Counters     |              |              |         |         |         |         |         |
|-----------------|-------------------------------|------------|-----------------|---------|-------|-------------|----------|--------------|--------------|--------------|---------|---------|---------|---------|---------|
| ID              | Name                          | BC<br>Mask | Down<br>Scaling | Cluster | Group | Time<br>(s) | Duration | LMb          | LMa          | LOb          | L0a     | L1b     | L1a     | L2b     | L2a     |
|                 |                               |            |                 |         |       |             |          |              |              |              |         |         |         |         |         |
| Θ               | CTRUE-B-NOPF-CENTNOTRD        | В          | 0.000%          | 1       | θ     | Θ           | 06:33:15 | 586 579 644  | 586 579 644  | 391 052 883  | 46 505  | 46 505  | 46 505  | 46 505  | 46 505  |
| 1               | CTRUE - A - NOPF - CENTNOTRD  | Α          | 0.000%          | 1       | θ     | 0           | 06:33:15 | 90 304 134 8 | 90 304 134 8 | 60 202 709 2 | 11 867  | 11 867  | 11 867  | 11 867  | 11 867  |
| 2               | CTRUE - C - NOPF - CENTNOTRD  | С          | 0.000%          | 1       | Θ     | 0           | 06:33:15 | 90 304 134 9 | 90 304 134 9 | 60 202 846 4 | 12 067  | 12 067  | 12 067  | 12 067  | 12 067  |
| 3               | CTRUE - E - NOPF - CENTNOTRD  | Е          | 0.015%          | 1       | θ     | Θ           | 06:33:15 | 529 643 020  | 529 643 020  | 529 643 020  | 11 813  | 11 813  | 11 813  | 11 813  | 11 813  |
| 4               | CTRUE-T-NOPF-CENTNOTRD        | Т          | 0.000%          | 1       | θ     | 0           | 06:33:15 | 222 450 068  | 222 450 068  | 222 450 068  | 0       | 0       | 0       | 0       | 0       |
| 5               | CTRUE-B-SPD1-CENTNOTRD        | В          | 0.000%          | 1       | θ     | 0           | 06:33:15 | 586 579 644  | 586 579 644  | 391 052 883  | 41 981  | 41 981  | 41 981  | 41 981  | 41 981  |
| 6               | CCUP13-B-SPD1-CENTNOTRD       | В          | 0.500%          | 1       | Θ     | Θ           | 06:33:15 | 586 579 644  | 586 579 644  | 27 339 595 9 | 49 995  | 49 995  | 49 995  | 49 995  | 49 995  |
| 7               | CCUP25-B-SPD1-CENTNOTRD       | В          |                 | 1       | θ     | 0           | 06:33:15 | 586 579 644  | 586 579 644  | 2 608 046 30 | 714 872 | 714 872 | 714 872 | 714 872 | 714 872 |
| 8               | CCUP25 - A - NOPF - CENTNOTRD | Α          | 0.000%          | 1       | Θ     | 0           | 06:33:15 | 90 304 134 8 | 90 304 134 8 | 25 075 739   | 0       | 0       | 0       | 0       | 0       |
| 9               | CCUP25-C-NOPF-CENTNOTRD       | С          | 0.000%          | 1       | θ     | Θ           | 06:33:15 | 90 304 134 9 | 90 304 134 9 | 82 324 579   | 0       | 0       | 0       | Θ       | 0       |
| 10              | CCUP25-E-NOPF-CENTNOTRD       | E          | 0.000%          | 1       | θ     | 0           | 06:33:15 | 529 643 020  | 529 643 020  | 1 755        | 0       | 0       | 0       | 0       | 0       |
| 11              | CCUP25-U-SPD1-CENTNOTRD       | U          |                 | 1       | θ     | Θ           | 06:33:15 | 293 157 411  | 293 157 411  | 1 471 498 44 | 366 028 | 366 028 | 366 028 | 366 028 | 366 028 |

### Class naming

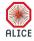

7 / 22

### Class naming - identification

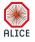

- Some shortcut, which can give a hint about the purpose of this class.
- Usually starts with C means class...
- Here, CUP is an abbreviation for Central Ultra-Peripheral.
- Number at the end specifies it (timeline ordered).
  - $lue{}$  (i.e. 8 is designed for trigger on  $J/\psi$  in central barrel firstly used in 2015 PbPb...)
- Other UPC important class MUP = Muon Ultra-Peripheral.

### Class naming - mask

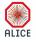

9/22

- Tells about type of beam crossing.
- B-mask stands for Beam-Beam collision.
- i.e. A-mask is a Beam-Gas collision with beam from A-direction.
- Others: C, E, T, U...

### Class naming - protection

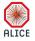

- Tells about protection on other bunch crossings.
- NOPF no past/future protection.
- Example from 2018 PbPb SPD2:
  - Protection of SPD on 6 previous bunch crossing.
  - Due to high collision rate.

### Class naming - cluster

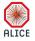

- Tells about the cluster of detectors used.
- CENT means central barrel.
- Others: ALL, FAST, MUON...
- Usually with addition NOTRD, meaning TRD is NOT necessary.
  - (TRD quite often crashed and excluding it from trigger matrix helped to improve data taking)

### Class example

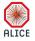

- CCUP8 = !0VBA & !0VBC & !0UBA & !0UBC & 0STP & 0OMU
  - !0VBX veto on V0 detector (A or C side)
  - !0UBX veto on AD detector (A or C side)
  - 0STP back-to-back event according to SPD topology
  - 0OMU back-to-back event according to TOF topology

UPC trigger class definitions at UPC Twiki.

### Luminosity

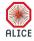

■ In theory:

$$L = \frac{R}{\sigma} \tag{1}$$

■ In the ALICE (real) world:

$$L_{Class} = L_{Seen} \cdot LT_{Class} \tag{2}$$

 Roman Lavička
 Děčín 2019
 Sep 26, 2019, Děčín
 13/22

#### Reference class

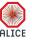

$$L_{Class} = L_{Seen} \cdot LT_{Class} \tag{3}$$

$$L_{Seen} = \frac{L_{REF}^{B}}{\sigma_{REF}} F(\mu_{REF}) \tag{4}$$

- You do not know the cross section (CS) of (most of) your class.
- You compare trigger counts (B)efore veto of your class to trigger counts (B)efore veto of some class with known CS (i.e. C0TVX in pp system).
- You known this CS (firstly) from MC estimates and later from Van der Meer scan.
- You also have to apply a correction on pileup  $F(\mu_{REF})$ .
- NOTE 1: Trending.root files are set to  $\mu b^{-1}$
- NOTE 2: You should also correct on background not implemented in trending.root.

←□ → ←□ → ←□ → ←□ → へ○

### Pile-up correction

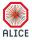

$$L_{Seen} = \frac{L_{REF}^{B}}{\sigma_{RFF}} F(\mu_{REF})$$
 (5)

$$L_{Seen} = \frac{L_{REF}^{B}}{\sigma_{REF}} F(\mu_{REF})$$

$$F(\mu_{REF}) = \frac{\mu_{REF}}{1 - exp(-\mu_{REF})}$$
(5)

$$\mu_{REF} = -\log\left(1 - \frac{L_{REF}^{B}}{\text{total bunch crossings}}\right) \tag{7}$$

- $\blacksquare$   $\mu_{RFF}$  is an average number of collisions per bunch crossing.
- From the Poisson distribution.
- Number of triggers in a bunch crossing (hits in T0A or T0C).

$$P(AC > 0) = 1 - P(0) = 1 - e^{-\mu}$$
 (8)

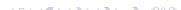

### Class lifetime (LT)

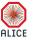

$$L_{Class} = L_{Seen} \cdot LT_{Class} \tag{9}$$

$$LT_{Class} = \frac{L_{Class}^{A}}{L_{Class}^{B}} \tag{10}$$

- Ratio of triggers (A)fter the CTP veto and (B)efore.
- Not precise for all classes!!!
- i.e. in UPC triggers  $L_{Class}^{B}$  suffers from afterpulse and late-activity effects.
- In theory, all triggers from the same cluster should have the same LT.
- Therefore, you look for a non-affected class from the same cluster and use its LT instead.

Roman Lavička Děčín 2019 Sep 26, 2019, Děčín 16/22

### Downscaling factor (DS)

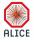

- Sometimes, classes are downscaled (due to i.e. high trigger rate...).
- Does not play a role, when your class LT is correct.
- When you use a LT of other class, you have to take into account possible different DS.

$$LT_{Class} = LT_{Cluster} \frac{DS(Class)}{DS(Cluster)}$$
(11)

Roman Lavička Děčín 2019 Sep 26, 2019, Děčín 17 / 22

# Output

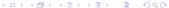

Roman Lavička Děčín 2019 Sep 26, 2019, Děčín 18/22

### Some nice figures I

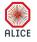

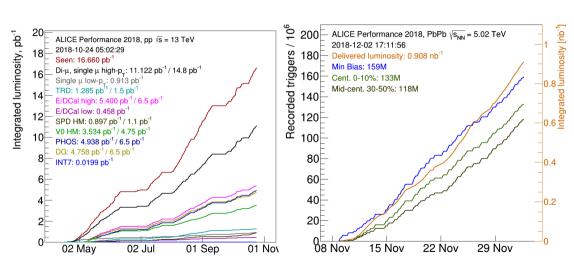

### Some nice figures II

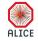

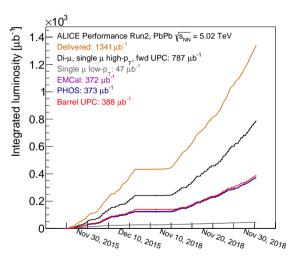

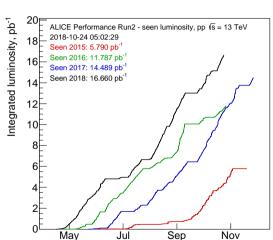

### How I can take advantage of this? I

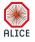

- Everything taken from OCDB files stored at alice-ocdb.cern.ch
- For codes, go to AliPhysics/PWGPP/EVS/ on GitHub.
- Validated luminosity figures are in ALICE figure repository.
- All trending.root files, which contain calculated luminosity for every trigger class in every run, are in aliqaevseos.web.cern.ch/aliqaevseos/data/
- This was periodically updated during data takings and you could see, how we are doing.
- You can find some custom macros and many figures there as well.

### How I can take advantage of this? I

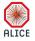

- If you want to easily calculated lumi for your analysis, do this steps:
  - Download the trending.root
  - The luminosity of your analysed sample is usually smaller than the maximum available (Error during reconstruction, offline cuts...), so you can not simply take the luminosity from the file.
  - Get N seen events of your trigger from the tree, you want to analyse.
  - Get I2a info from trending.root file and get N events of your trigger.
  - Make ratio of these for each run you want to analyse.
  - Take luminosity of your trigger for each run.
  - Scale it with the ratio.
  - Add any other corrections you think are necessary.
  - In case of troubles, you can try to ask me.

Roman Lavička Děčín 2019 Sep 26, 2019, Děčín 22 / 22

## **BACK UP**

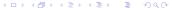

 Roman Lavička
 Děčín 2019
 Sep 26, 2019, Děčín
 23 / 22